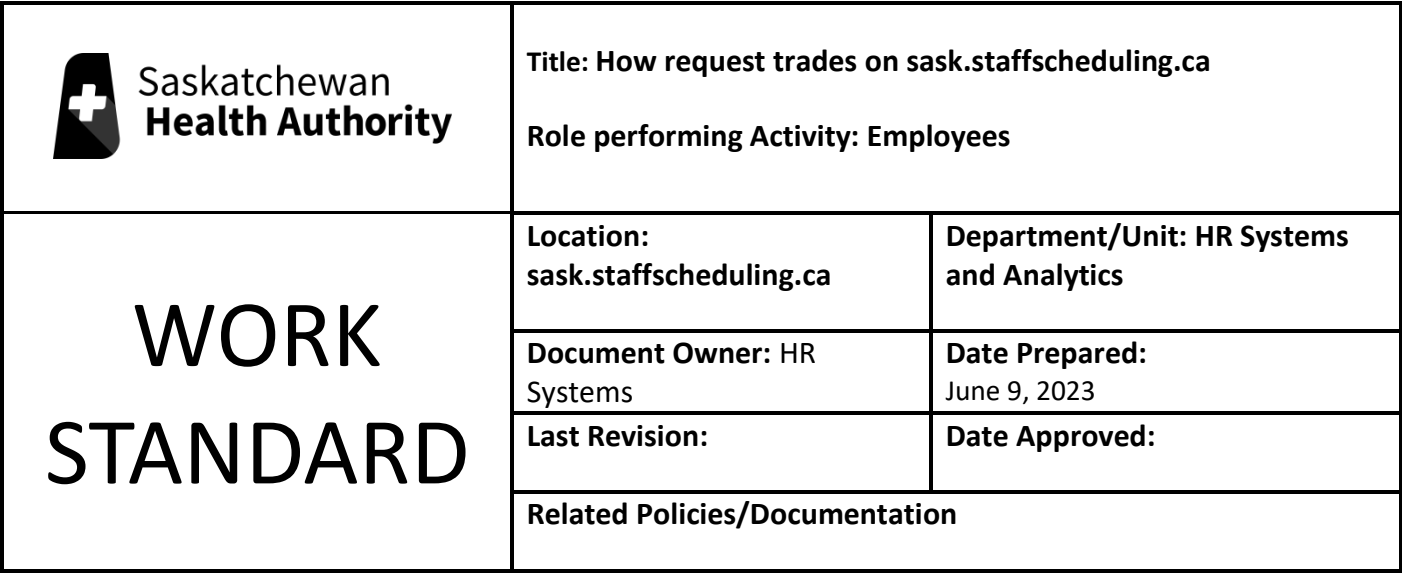

Work Standard Summary: How to submit trade requests on sask.staffscheduling.ca.

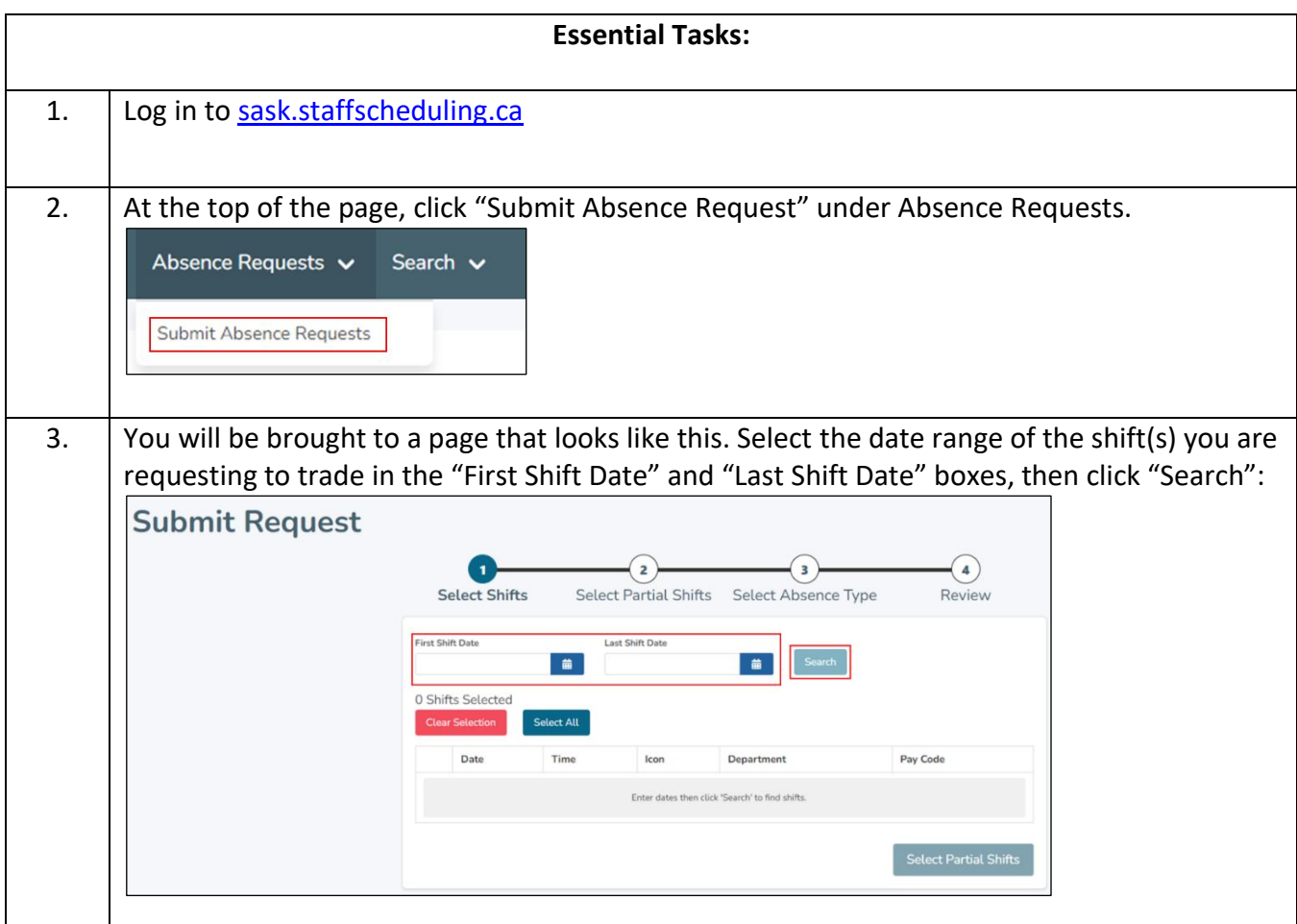

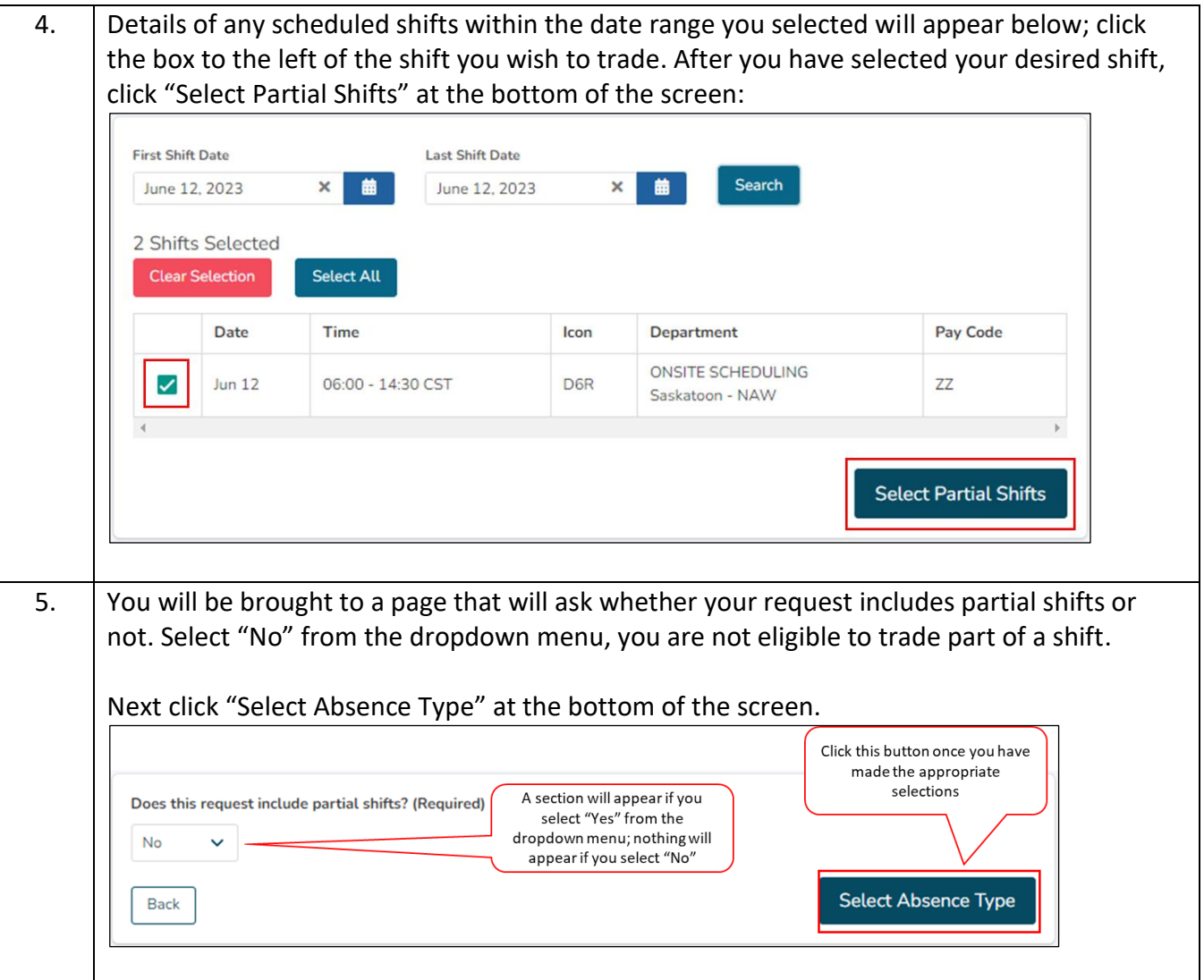

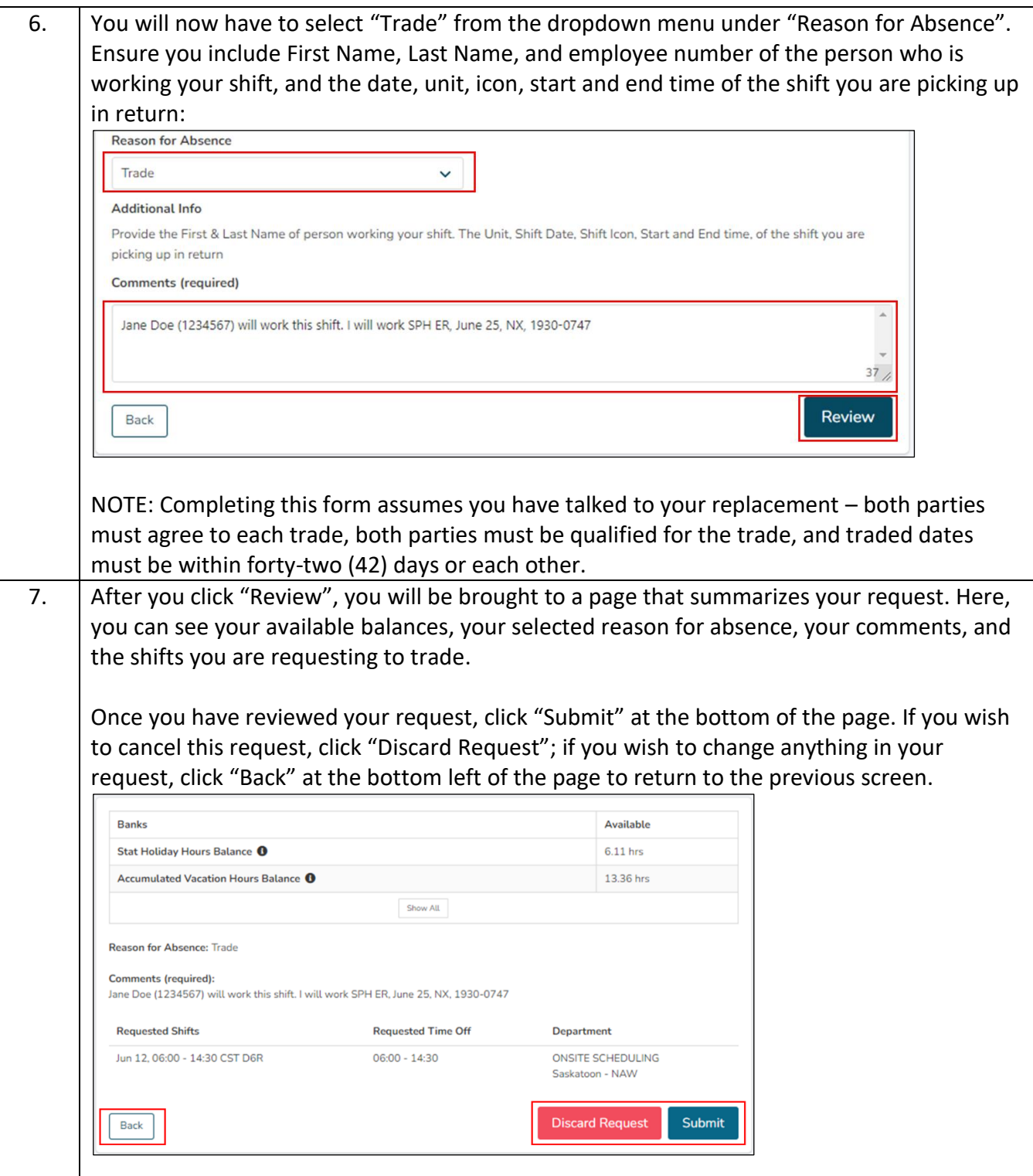

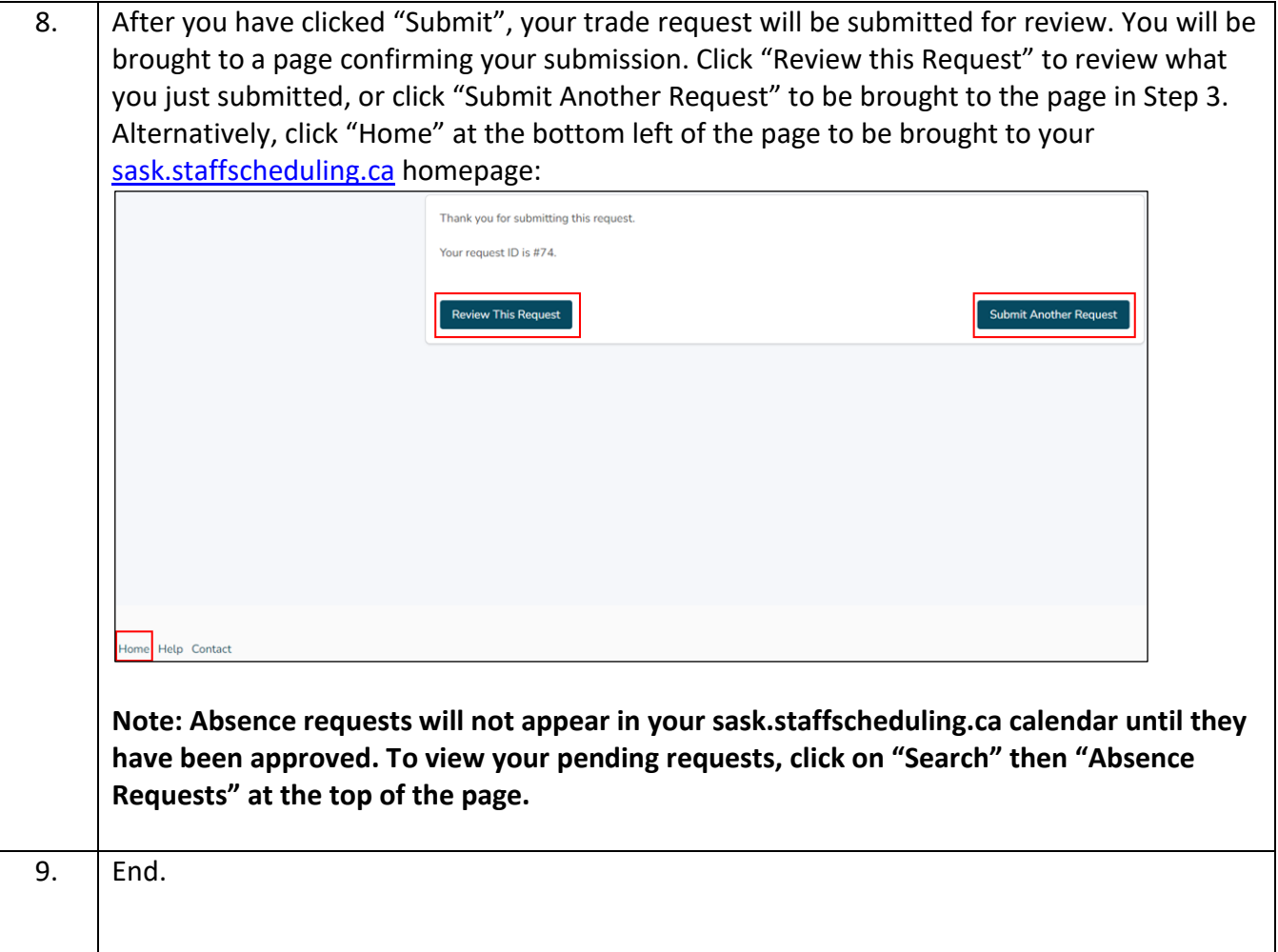